Ludwig-Maximilians-Universität München in andere see in the material in the München, 15.01.2010 Institut für Informatik Prof. Dr. Christian Böhm Annahita Oswald, Bianca Wackersreuther

# Einführung in die Programmierung WS 2009/10

## Wiederholungsblatt

Besprechung: 25./27./28./29.01.2010

#### Hinweis:

Die Aufgaben auf diesem Blatt dienen der Klausurvorbereitung. Sie decken aber weder den gesamten klausurrelevanten Stoff ab, noch geben sie Aufschluss über den Umfang der Klausuraufgaben. Sie haben in den Übungen vor der Klausur die Gelegenheit, Lösungsideen zu diskutieren. Eventuell kann aber im Rahmen der Übung nicht auf jede Aufgabe ausführlich eingegangen werden. Sie erhalten jedoch zu dem gesamten Wiederholungsblatt Lösungsvorschläge, die wir ab Montag 25.01.2010 auf der Homepage bereitstellen.

#### Aufgabe W-1 *Syntaxdefinitionen*

In Java gibt es drei Arten von Kommentaren:

- Einzeilen-Kommentare: Sie werden durch zwei Schrägstriche ( / ) eingeleitet und enden durch ein Zeilenendsymbol.
- Block-Kommentare: Sie werden durch Schrägstrich  $( / )$  und Stern  $(* )$  eingeleitet und durch Stern und Schrägstrich beendet. Dazwischen können beliebige<sup>1</sup> Zeichenketten stehen.
- Javadoc-Kommentare: Sie werden durch Schrägstrich ( / ) und zwei Sterne ( \* ) eingeleitet und verhalten sich sonst wie Block-Kommentare<sup>2</sup>.
- (a) Modellieren Sie in BNF-Notation die syntaktische Variable  $\langle Kommentar \rangle$ , welches alle Arten von Java-Kommentaren akzeptiert (*{Kommentar}* ist also das sogenannte *Startsymbol*). Gerne dürfe Sie weitere Hilfs-Variablen einführen. Betrachten Sie die syntaktischen Variablen  $\langle Buchstabe \rangle, \langle Ziffer \rangle$ ,  $\langle Symbol \rangle$ ,  $\langle Leerzeichen \rangle$  sowie  $\langle Zeilenumbruch \rangle$  als gegeben, d.h. verwenden Sie diese syntaktischen Variablen in Ihren BNF-Regeln.
- (b) Geben Sie für den Kommentar /\* Version 2.0 \*/ die Ableitung an, die Ihre BNF Regeln von oben liefern.

 $1$ Ansich sollte man sagen, dass beliebige Zeichenketten ohne  $\star$  / vorkommen dürfen – denn diese beiden Zeichen beenden ja den Kommentar. Diese Ausnahme braucht allerdings nicht explizit von Ihnen behandelt zu werden.

<sup>&</sup>lt;sup>2</sup>Im Grunde genommen gibt es nur 2 (disjunkte) Arten von Kommentaren, wenn man bedenkt, dass Javadoc-Kommentare selber alle auch Blockkommentare sind.

#### Aufgabe W-2 *Ausdrucke ¨*

Geben Sie für jedes der folgenden Literale an, ob es ein syntaktisch korrekter Java-Ausdruck ist. Falls ja, geben Sie außerdem Wert und Typ des Ausdrucks an, falls nein, eine kurze Begründung, warum der Ausdruck fehlerhaft ist.

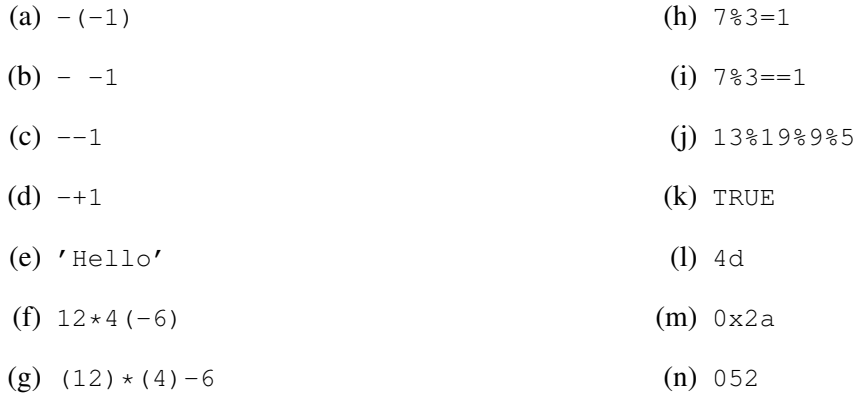

## Aufgabe W-3 *Arrays*

Implementieren Sie eine Klasse Taschenrechner.

Diese enthält eine Methode double bestimmeMittelwert(int[] zahlen), die das arithmetische Mittel von einem Integer-Array zahlen berechnet und zurückgibt. Das arithmetische Mittel eines Arrays mit den Elementen  $a_0, a_1, ..., a_{n-1}$  berechnet sich dabei als  $\frac{1}{n} \sum_{i=0}^{n-1} a_i$ . Kommentieren Sie Ihre Klasse und testen Sie sie für geeignete Werte.

Aufgabe W-4 *Speicherverwaltung*

}

Betrachten Sie die Klasse Speicherverwaltung.

```
public class Speicherverwaltung {
   public static void swap(int x, int y) {
       int c = x;x = y;y = c;1/ *2*}
   public static void swapInArray(int[] numbers, int i, int j) {
       int c = numbers[i];
       numbers[i] = numbers[j];numbers[j] = c;
       1/7 *5*}
   public static void swapArrays(int[] numbers1, int[] numbers2) {
       int[] c = numbers1;
       numbers1 = numbers2;numbers2 = c;1/7.8*}
   public static void main(String[] args) {
        {
            int x = 1;// *0*int y = 2;
            // *1*swap(x, y);
            1/7 *3*System.out.print("x = " + x + ", y = " + y);}
        {
            System.out.print("\n");
            int[] values = { 4, 5, 6, 7, 8 };
            // *4*swapInArray(values, 2, 4);
            for (int i = 0; i < values.length; i++) {
                System.out.print(values[i]);
                if (i != values.length - 1) {
                    System.out.print(", ");
                }
            }
            11 * 6*}
        {
            System.out.print("\n");
            int[] numbers1 = \{ 1 \};
            int[] numbers2 = { 2 };
            1/77*System.out.println("numbers1 = " + numbers1 + ", numbers2 = "
                    + numbers2);
            swapArrays(numbers1, numbers2);
            // *9*
            System.out.println("numbers1 = " + numbers1 + ", numbers2 = "
                    + numbers2);
       }
   }
```
- (a) Geben Sie für jede der mit \*1\*, \*2\*, ..., \*9\* gekennzeichneten Zeilen den Inhalt aller sichtbaren Frames, sowie den Inhalt des Heaps an.
- (b) Welche Ausgabe erzeugt dieses Programm auf der Konsole? Wie erklaren Sie sich diesen Effekt? ¨

### Aufgabe W-5 *Hoare-Kalkul¨*

Die Methode ggT ermittelt den größten gemeinsamen Teiler zweier ganzer Zahlen  $0 < a$  und  $0 < b$  nach dem klassischen Algorithmus von Euklid. Beweisen Sie mit den Mitteln des Hoare-Kalküls die partielle Korrektheit des folgenden Programmstücks.

```
// Vorbedingung PRE: (0<a && 0<b)
 {
   x = a;
   y = b;
   while (x := y) {
     if(x < y) { y = y-x; }
     else { x = x-y; }
   }
 }
// Nachbedingung POST: (ggT(a,b)==x)
```
#### Hinweise:

- Sie können voraussetzen, dass für  $x \le y$  gilt:  $qqT(x,y) = qqT(x,y-x)$ (und entsprechend für  $y \le x$ : ggT(x, y) ==ggT(x-y, y)).
- Eine mögliche Schleifeninvariante lautet:  $0 \le x \le 0 \le y \le x \le g \le (\alpha, b) = -g \circ (x, y)$

### Aufgabe W-6 *Bruchrechnen mit Java*

In dieser Aufgabe soll eine Klasse Bruch implementiert werden, die Brüche (rationale Zahlen) und die Grundrechenarten für Brüche implementiert.

- (a) Definieren Sie eine Klasse Bruch, die (gewöhnliche) Brüche mit Zähler und Nenner vom Typ int repräsentiert. Deklarieren Sie dazu entsprechende Attribute.
- (b) Erweitern Sie die Klasse Bruch um einen Konstruktor Bruch(**int** n), der eine ganze Zahl n als Bruch erzeugt.
- (c) Erweitern Sie die Klasse Bruch um eine Methode String toString(), die ein String-Objekt zuruckgibt, ¨ das einen entsprechenden Bruch geeignet textuell repräsentiert.
- (d) Erweitern Sie die Klasse Bruch um eine Methode Bruch negiere(), die einen neuen Bruch erzeugt, so dass gilt: Ist b ein Bruch mit Wert  $z/n$ , so ist b.negiere() ein Bruch mit Wert  $-z/n$ .
- (e) Erweitern Sie die Klasse Bruch um folgende Methoden:
	- Bruch addiere(Bruch b)
	- Bruch subtrahiere(Bruch b)
	- Bruch multipliziere(Bruch b)
	- Bruch dividiere(Bruch b)

Jede dieser Methoden soll einen neuen Bruch zurückgeben, der den Wert der Berechnung repräsentiert. Es gilt:

$$
\frac{z_1}{n_1}+\frac{z_2}{n_2}=\frac{z_1n_2+z_2n_1}{n_1n_2}, \frac{z_1}{n_1}-\frac{z_2}{n_2}=\frac{z_1n_2-z_2n_1}{n_1n_2}, \frac{z_1}{n_1}\times\frac{z_2}{n_2}=\frac{z_1z_2}{n_1n_2}, \frac{z_1}{n_1}/\frac{z_2}{n_2}=\frac{z_1n_2}{n_1z_2}
$$

Testen Sie diese Methoden für geeignete Eingaben.

- (f) Erweitern Sie die Klasse Bruch um eine Methode **boolean** kleinerAls(Bruch b), die folgende Werte zurückgibt: **true**, wenn b grösser ist als der Wert des aufrufenden Objekts vom Typ Bruch, **false** sonst.
- (g) Erweitern Sie die Klasse Bruch um eine Methode **double** alsDouble(), die das aufrufende Objekt vom Typ Bruch in eine Gleitkommazahl umwandelt.

#### Aufgabe W-7 *Vererbungspolymorphie*

Eine einfache Vererbungshierarchie besteht aus den vier Klassen A, B, C und D. Die Klasse Vererbung enthält einige Tests. Alle Klassen sind auf der Vorlesungs-Homepage verfügbar.

- (a) Laden Sie die Klassen von unserer Vorlesungs-Homepage herunter und fuhren Sie das Programm aus. ¨ Welches Ergebnis erhalten Sie? Wie können Sie sich dieses Ergebnis erklären?
- (b) Was wurde passieren, wenn Sie die auskommentierten Zeilen wieder einkommentieren? Warum sind ¨ diese Zeilen falsch?